## 書名:要点整理から攻略する『AWS認定 セキュリティ-専門知識』

2021年9月8日に、Amazon Elasticsearch ServiceからAmazon OpenSearch Serviceにサービス名称が変更となりました。<br>また、Kibanaもその対象となり、KibanaからOpenSearch Dashboardsに名称が変更となります。

発行年月:2020年7月26日 初版1刷 対象版刷:初版1刷~初版3刷

ISBN:978-4-8399-7094-9

最終更新日:2021年9月13日

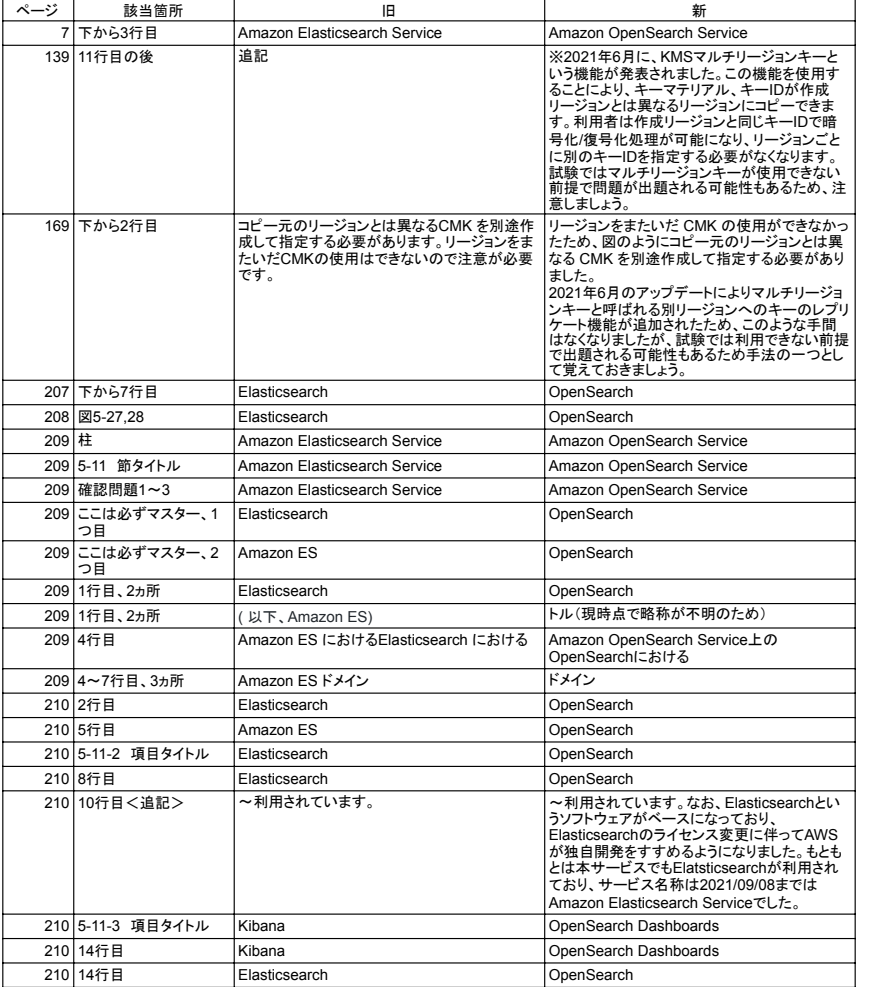

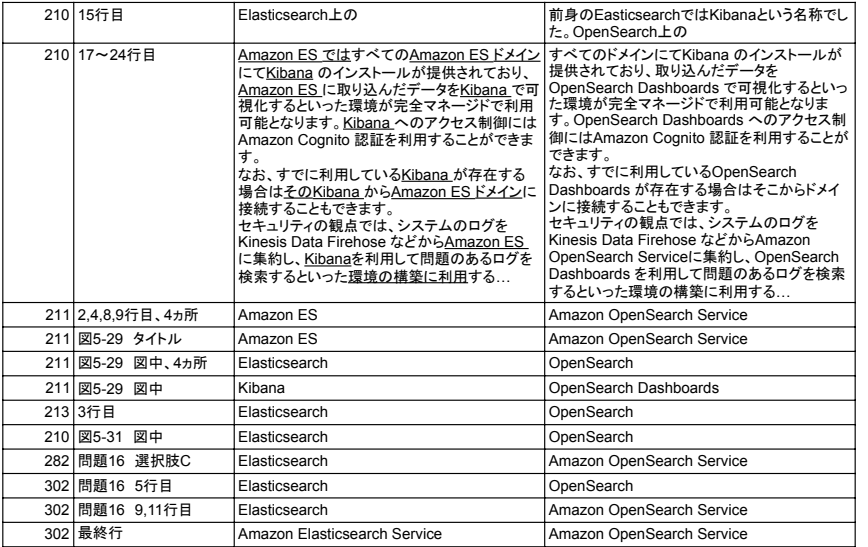